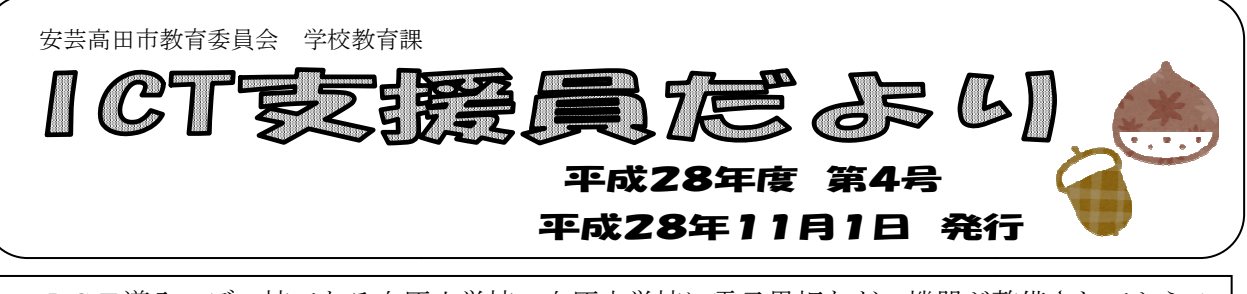

ICT導入モデル校である向原小学校、向原中学校 ICT導入モデル校である向原小学校、向原中学校に電子黒板などの機器が整備されてから1 年が過ぎました。また、9月より吉田小学校、美土里小学校 り吉田小学校、美土里小学校にも機器が整備され、日々の授業で 多くの教科にわたってICTの活用がされています。 ICTの活用がされています。今は、教員による活用が主ですが、少しず つ児童生徒の活用にも目を向けて 児童生徒の活用にも目を向けて、活用していただきたいと思います。 電子黒板などの機器が整備されてから1<br>学校にも機器が整備され、日々の授業で<br>は、教員による活用が主ですが、少しず

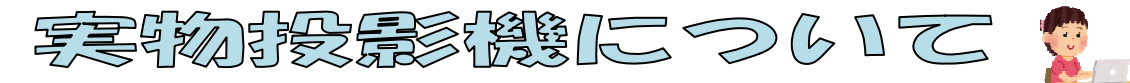

 モデル校の向原小学校と向原中学校に整備されている の向原小学校と向原中学校に整備されている物とは違う実物投影機を とは違う実物投影機を今回整備しまし た。その理由や意図について説明したいと思います。 。その理由や意図について説明したいと思います。<br>大きな理由として、モデル校でICTの活用をしていく中で、先生方から、子どもたちのノート

- 大きな理由として、モデル校でⅠCTの活用をしていく中で、先生方から、子どもたちのノート<br>を机間指導の中でその場で全体に提示したり、ノートや作品などを並べて表示し、比較して見せた りできないかという意見がありました。

始めはタブレットを使って行うことも試みましたが、準備や操作するのに覚える手順が多く、も っと簡単にできないかということから、この機器を導入することになりました。

この実物投影機は、プロジェクターやテレビな どに受信機をつなぐことで、実物投影機に線をつ - この実物投影機は、プロジェクターやテレビな<br>どに受信機をつなぐことで、実物投影機に線をつ<br>なぐ必要がなくなります。そのため、パソコンや プロジェクターのある場所に戻らなくても、受信 機に電波が届く範囲であれば持っている実物投影 機で操作や書き込みができます。

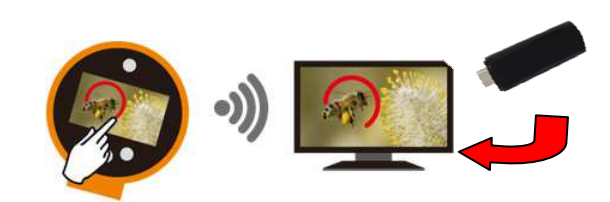

また、先生は机間巡視の時に、子どもたちに全体で共有したいと思えるノートやプリントなどを写 真を撮るように撮り、SDカードに保存することができます。そして、保存した写真から複数選択す ることで、1つの画面に並べて表示することもできます。

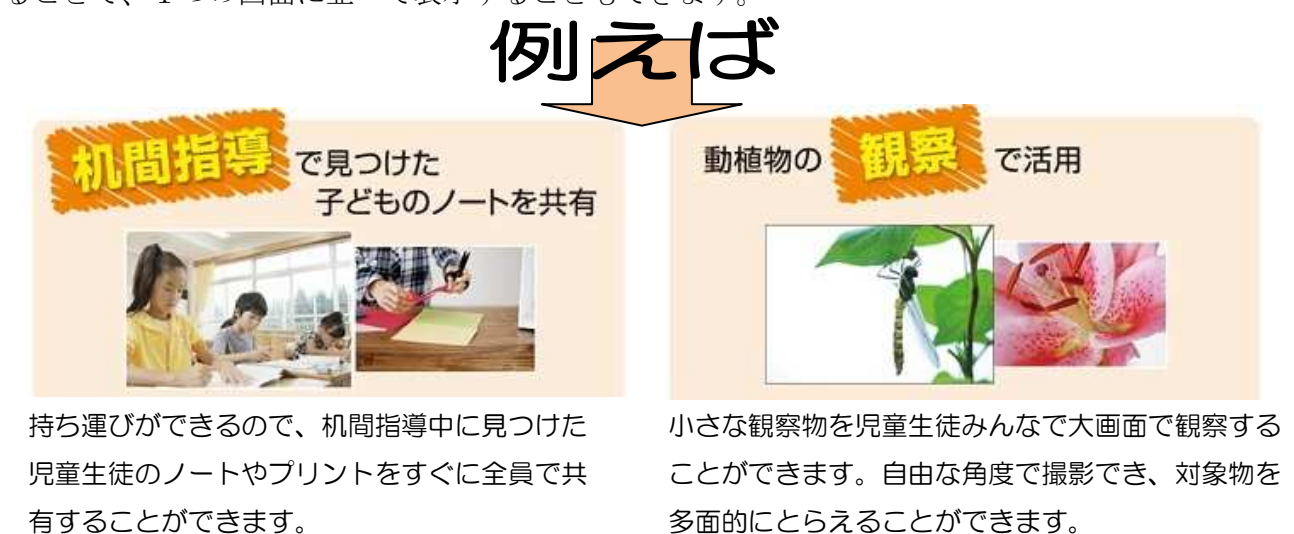

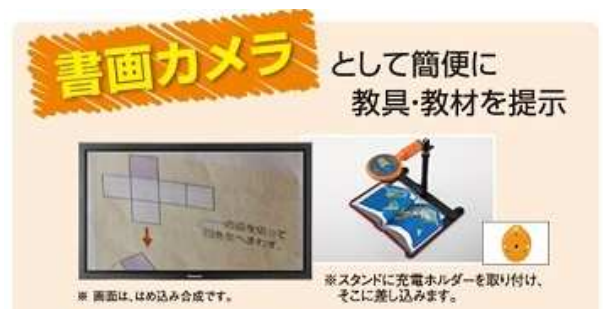

スタンドに固定して使用することで、教科書やプ リントや教具を大きく見せ、共有することができ ます。指示の明確化や理解促進に効果が期待でき ます。

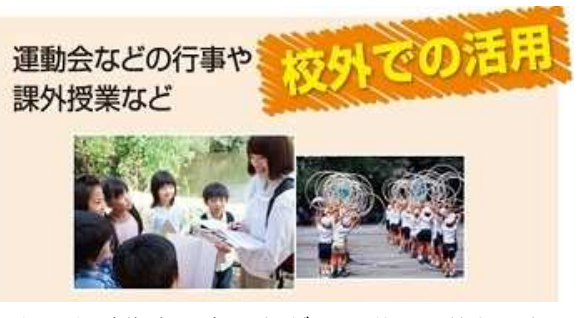

することができ かったところを確認したり、動きなどの改善点 効果が期待でき などを指導でき、話し合い活動などに生かすこ とができます。

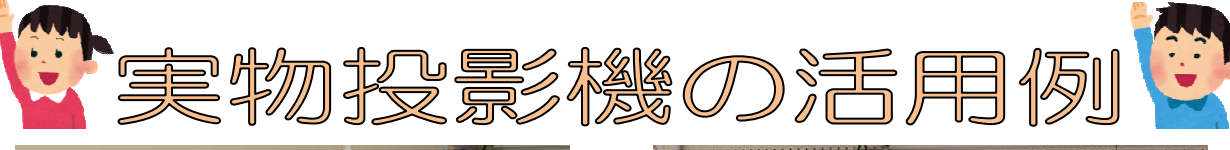

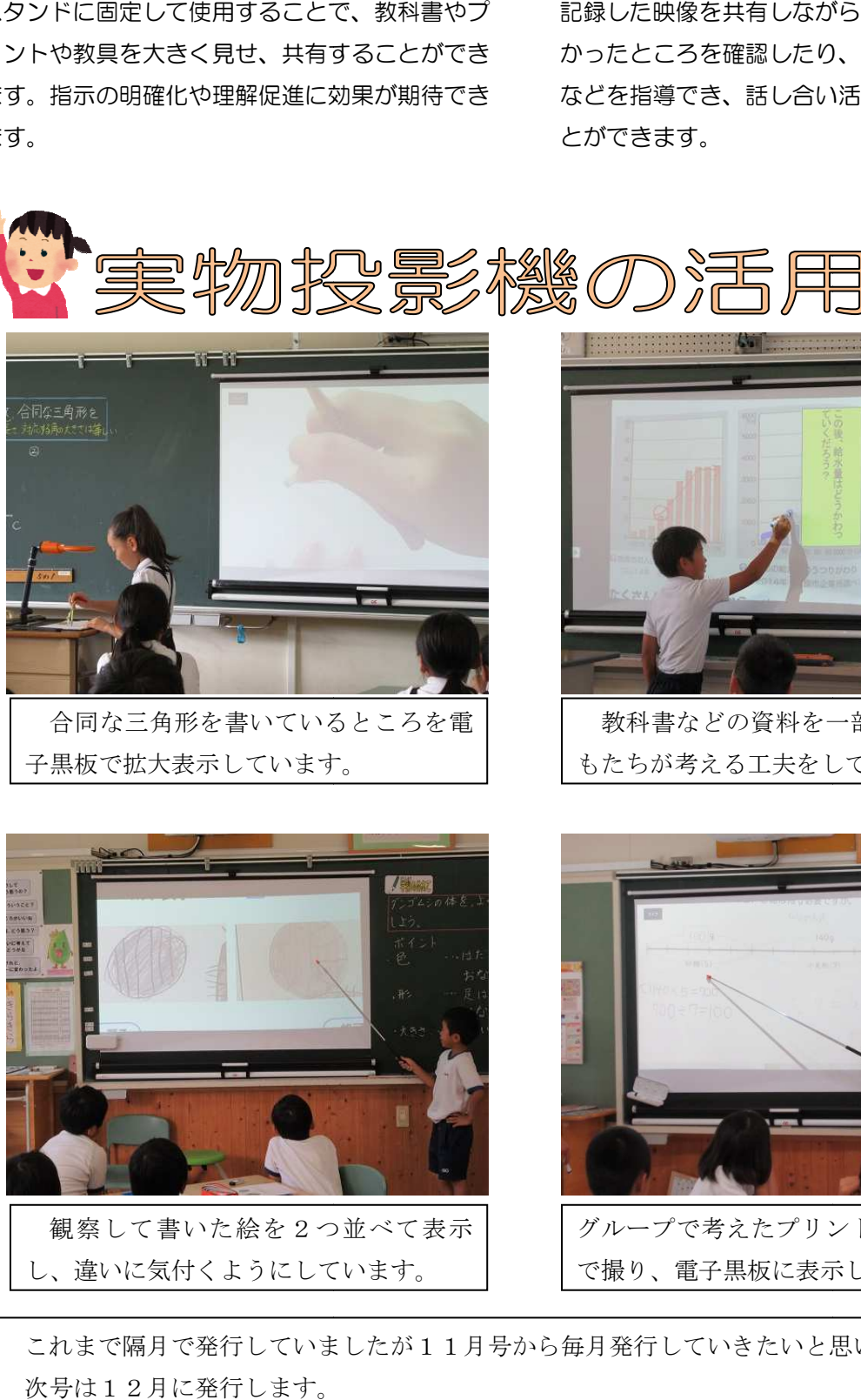

子黒板で拡大表示しています。

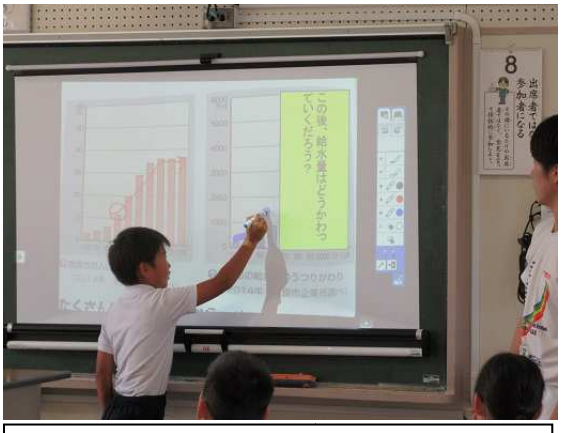

教科書などの資料を一部隠して、子ど もたちが考える工夫をしています。

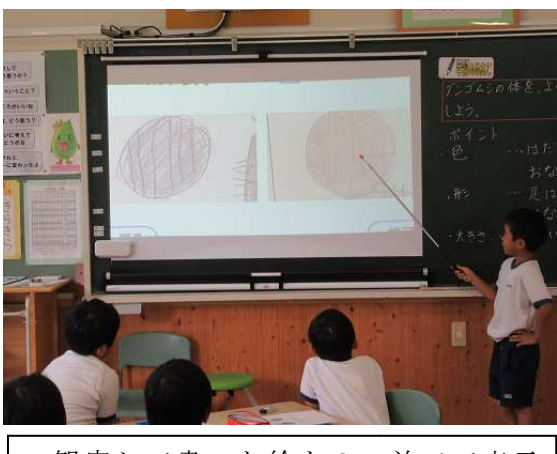

観察して書いた絵を2つ並べて表示 し、違いに気付くようにしています。

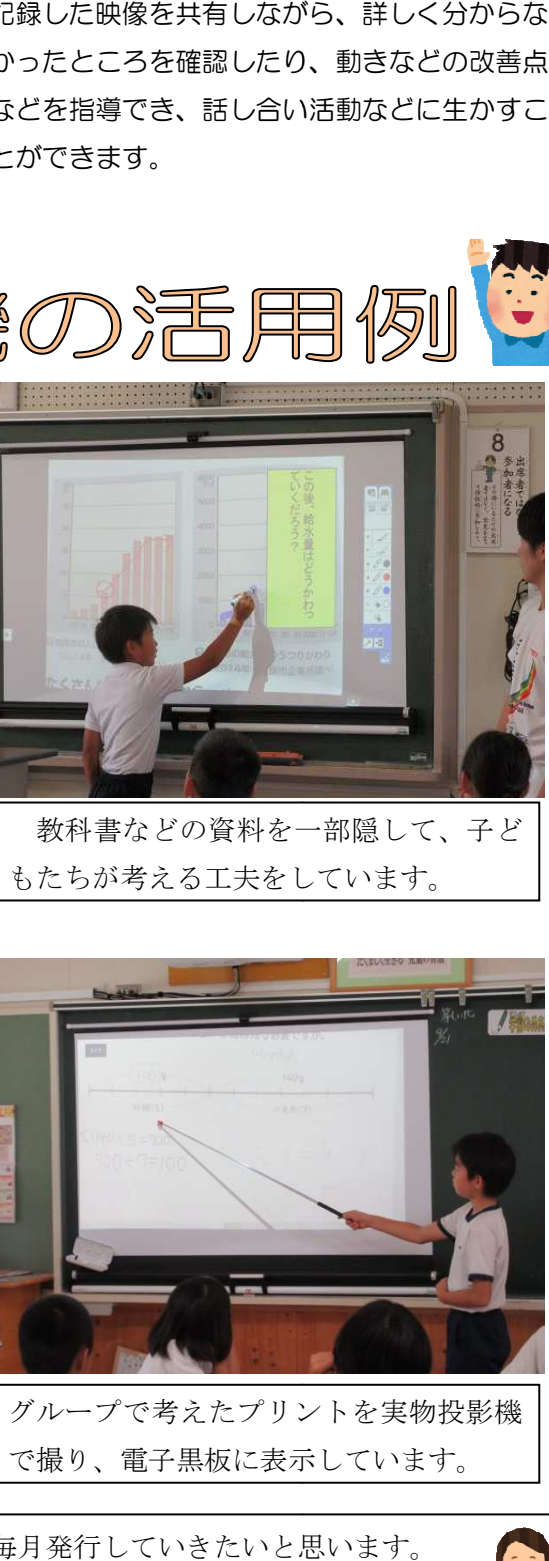

で撮り、電子黒板に表示しています。

これまで隔月で発行していましたが11月号から毎月発行していきたいと思います。 次号は12月に発行します。

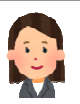